# **AWENTURE TUTTE IN ITALIANO**

# TRE PER C 64/128

 $\mathbf{D}% _{T}=\mathbf{D}_{T}\times\mathbf{D}_{T}$ 

 $N^{\circ}$ <sub>5</sub> MAN 0 1987 L. 10.000 CBM 64/128  $\overset{e}{\text{MSX}}$ 

**NESOS** (MITOLOGIA)

**DOUGLAS PERKINS** *<u>nputer Kille</u>* 

**US TANNER.** is Delta I (GIALLO/AZIONE)

> Edizioni HOBBY S.F.I. - Mi - Distribuzione: MePe V.Ia Famagosta, 75- 20142 MILANO Pubblicatione registrata presso il Tribunale di Milano ni 187 di

**EDIZIONI HOBBY** Via della Spiga, 20 - 20121 MILANO

DIRETTORE RESPONSABILE Elisabetta Broli

> **VICE DIRETTORE** Bonaventura Di Bello

**CONSULENTE GRAFICO ADVENTURES Adelaide Mansi** 

> **SCENEGGIATORE** Joe Key

**REDAZIONE** MILANO - TEL. 02/64.53.775

> **GRAFICA** Studio Rodman Via Iuvara 26 - Milano

**FOTOLITO** Franco Lavezzi Via Terruggia 3 - Milano

×

Þ

ø

zš

**COMPOSIZIONE** La Fotocomposizione Via Calabria 1 - Buccinasco

**STAMPA**  $A.G.E.L. s.t.$ V.le dei Kennedy, 92 - 20027 Rescaldina (MI)

**DISTRIBUZIONE** MePe Viale Famagosta, 75 - 20142 Milano

Pubblicazione registrata presso il Tribunale di Milano, n. 129 del 23 Febbraio 1987

## **AIUTO! HELP! AIUTO!**

Mega messaggio per tutti i giovani avventurieri in difficoltà!!! Chi avesse bisogno di un piccolo aiuto per risolvere le nostre avventure (ma solo se è veramente "impantanato") può telefonare in redazione allo 02/6453775 dalle ore 14 alle ore 15.

Lasceremo nei guai (cioè non daremo nessun aiuto) tutti quelli che telefoneranno al di fuori di questa fascia oraria.

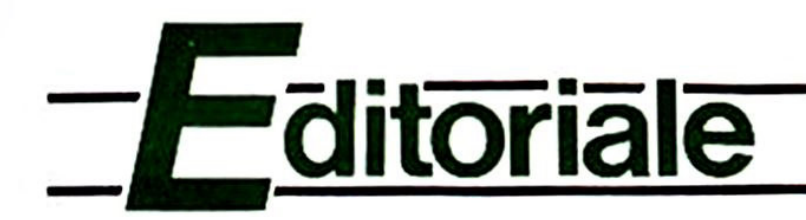

## **ARIA DI COMPUTER!**

Aria di Primavera: un periodo di fioritura, una parte dell'anno davvero eletrizzante, e qui in redazione si awerte un certo fermento e una ruova spinta realizzatrice.

Ma se le nostre e le vostre idee fioriscono nelle pagine di Explorer e sulla pista magne· tica del nastro che le accompagna allora la primavera è perenne, e potete raccogliere con soddisfazione i frutti succosi che il favoloso Giardino dell'Avventura non cessa mai di offrirvi!

Tutte le vostre lettere e telefonate dimostrano una partecipazione dawero entusiasta, ed offrono infiniti spunti di dibattito fra i componenti dell'avventuroso team di Explorer. Nella nostra Redazione aleggia un perenne clima di sperimentazione: ruove idee vengono vagliate. nuove critiche accotte, nuove richieste trasformate in realizzazioni concrete.

Ci sono però alcuni desideri che non possono essere mutati in realtà da un giorno all'altro, anche se da parte nostra ci sarebbe tutta l'intenzione di operare tafi "miraco· li": è il caso di coloro che, comprensibilmente, chiedono qualche Avventura "grafica" per MSX.

Ebbene, i nostri tecnici software sono aJ lavoro già daJ mese scorso nel tentativo di realizzare qualcosa di valido ma la realtà economica dell'MSX pone seri problemi: se per altri computer esistono programmi di utilità come compressori di bytes. compilatori Basic, programmi grafici che utilizzano un "fast·plotting" editabile, routines in Assembler per uso facilitato della RAM, etc. etc., il nostro caro MSX, che ha offerto al mondo la bellezza di un primo. vero standard non ha più quel seguito di Software Houses che si dedicano a lui, anzi diminuisce sempre di più la tendenza, da parte delle Case di Software più famose e meno famose, di convertire i loro programmi anche per queste validissime macchine.

Da parte nostra questa "crisi del software" non ci spaventa: abbiamo affiancato l'MSX al Commodore 64 sulla prima. vera rivista di Awenture italiane perché crediamo nella qualità che ha smpre contraddistinto questo marchio, e continueremo a dedicarci ad uno sviluppo di software Made in ltaty che valorizzi ancora di più !immagine dello standard MSX.

Si tratta quindi. da parte vostra. di pazientare ancora un po'. Ricordatevi che, rispetto ai vostri colleghi d'oltremanica, avete ancora una produzione di Software "avventuroso" costante e valida, mentre loro dovranno consolarsi con le Awenture che sono state prodotte finora per MXS dalla Level 9, anch'essa passata alla politica di "disinteresse'": noi dì Explorer siamo con tutti voi. e del resto il vostro contributo in consigli. routines e "trucchi" sarà sempre benvenuto!

Consci di aver fatto breccia nei vostri eroici cuori, passiamo a presentare le tre Avventure di questo mese, tre storie dall'ambientazione nuova ed affascinante: un tuffo nell'universo mitologico al fianco del giovane Phebos, in "MITHOS"; una sfida eletrizzante tra l'uomo. Douglas Perkins, e la macchina, "Armageddon II", un vero e proprio "COMPUTER KILLER"; ed infine il ritorno del Professor Tanner nella lotta contro il crimine a caccia del micidiale "VIRUS DELTA".

Come sempre sfide degne di voi, per cui... in bocca al lupo!

La Redazione

# ·-------**come (G**

## **ISTRUZIONI PER IL COMMODORE 641128**

Prima di affrontare la spiegazione dei comandi principali tipici di ogni Adventure degno di tale nome. cerchiamo di chiarire come il vostro beneamato CBM riesce ad interpretare le istruzioni da voi impartite nel corso del gioco.

Il sottoprogramma addetto alla "traduzio· ne" di ogni vostro ordine si chiama "par· ser" o "analizzatore sintattico". Esso estrae le prime quattro lettere (nel caso sia formato da più di quattro lettere) per poi confrontarle con quelle contenute nel lungo elenco che forma il "vocabolario" dell'Avventura. Dall'analisi sono esclusi quindi tutti gli spazi, gfi articoli, le preposizioni e le lettere successive alla quarta di ogni parola, per cui una frase del tipo •RACCOGLI LA SPADA AFFILATA CA· DUTA SUL PAVIMENTO" si ridurrà dopo il lavoro del Parser a: "RACC SPAD".

Questo può forse togliere un po' dì mistero al meccanismo degli Adventure Games ma aiuta molto dal punto di vista del gioco. Per coloro che vanno di fretta o trovano fastidioso digitare tutti i vocaboli di una fra· se. basterà ricordarsi che è consentito AN-CHE (non "soltanto") usare la forma "VERBO + SOSTANTIVO" e la riduzione alle prime quattro lettere di ogni parola. Naturalmente il vantaggio, finora scono· sciuto agli appassionati delle Avventure Made in ltaty. è quello di non doversi preoccupare di stupidaggini quati quella di 'non mettere più di uno spazio tra le parole', oppure 'usare solo la prima persona' o ancora ·non usare più di due parole': met· teteci quanti spazi volete e quante parole preferite. ci penserà il programma a contenere la vostra esuberanza in una sola riga di testo! E ricordatevi che potete usare sia la prima persona che la seconda {ENTRO. ENTRA. etc.).

Inoltre. come vedremo, molti comandi di uso frequente hanno la loro brava abbre· viazione in una o due lettere (soprattutto quelli di movimento), quindi i pigroni possono stare tranquilli. Ci sono infine due consideraziori da fare. La prima riguarda il caso in cui il vostro CBM risponda ad un comando con la frase "Non capisco... etc.", il che significa che i vocaboli da voi usati non hanno corrispondenti nel vocabolario del gioco (tenete comunque presente che per molte parole sono stati previsti fino a sette sinonimi!).

La seconda nota importante riguarda il messaggio "'Non puoi'. Esso appare, nella maggior parte dei casi. in due occasioni: dopo che si è digitata un 'istruzione non prevista dal gioco (ad esempio "CERCA IL TESORO" che significherebbe "AV-VENTURA, GIOCATI DA SOLA!") oppure in seguito ad un comando che non può es· sere eseguito perché impartito nel luogo <sup>o</sup>nel momento sbagliato. Bisogna però tener presente che il messaggio "NON

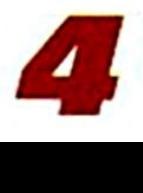

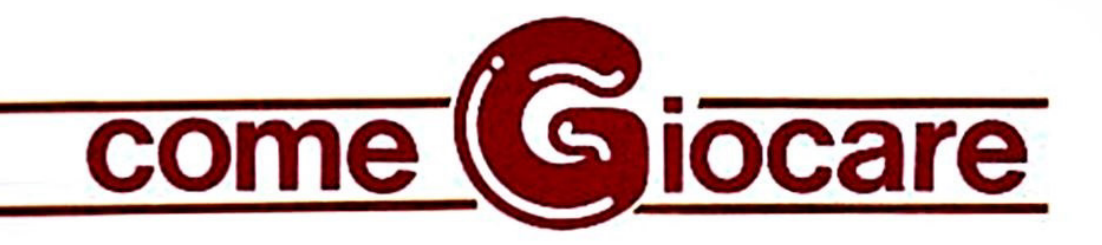

PUOI" può essere visualizzato anche in seguito ad un comando impartito in una foona sintattica non corretta o comunque non comprensibile per mancato riconoscimento dei vocaboli da parte del Parser.

Ma passiamo ora alle istruzioni vere e proprie che per comodità di consultazione suddivideremo, ove possibie. per argomenti. (Tenete presente che verranno scritte in maiuscolo solo le lettere "essenziali" di ogni comando. quelle che cioè da sole bastano a far si che il comando venga eseguito).

#### ISTRUZIONI O VERBI DI MOVIMENTO:

Ci si muove nelle quattro direzioni fondamentali. owero i famosi Punti Cardinali. con le istruzioni N o NORD. S o SUO, E o EST. O od OVEST. Per cirezioni "'composte", cioè Sud-Est, Nord-Ovest e simili, si userà SE per Sud·Est. SO per Sud·Ovest, NE per Nord·Est e NO per Nord·Ovest.

In alcuni casi si può SALlre o SCENdere usando anche le abbreviazioni SU o G o i vari sinonimi (ARRAmpicati. CALAti, etc.). Infine si può entrare o uscire con ENTAa ed ESCI e si può anche INFIIarsi in un tunnel. A TIRaversare un fiume e OL TRepas· sare un confine o un ostacolo.

#### ISTRUZIONI DI DESCRIZIONE

I comandi che portano alla ridescrizione di una scena sono di due tipi: DESCrivi <sup>o</sup> semplicemente R. che ridisegna la parte grafica e stampa il testo descrittivo, <sup>e</sup> GUARda. che si timita a stampare solo la descrizione verbale anche nelle locazioni dotate di grafica.

Sono inoltre stati inseriti dei comandi di nuova concezione, che risultano dawero utili in molti casi.

Il primo di essi relativo alle descrizioni è NO GRAFica (oppure TOGLI le FIGUre), che può essere inserito - al pari degli altri comandi - in qualsiasi momento del gioco. e che dà come risultato una Avventura di solo testo. Per riavere la grafica basterà digitare in qualsiasi momento SI GRAFica o SI FIGUre.

Inoltre potete cambiare il colore del bordo, dello sfondo e dei caratteri digitando le tre istruzioni BORDo. FONDo, e COLOre seguite dai sedici colori del Commodore defi. niti nel modo sequente: NERO, BIANco, ROSSo. CELEste, PORPora, VERDe. BLU, GIALio, ARANcio. MARRone. ROSA. GRIGIO. GR12 O FUMO, PISEIIO. AZZUrro E GR15 O SMOG.

#### ESAME 01 OGGEm E LUOGHI

Molti degi oggetti che vi serviramo per portare a termine il gioco sono spesso na· scosti o camuffati, per cui dovrete esami· nare i luoghi o altri oggetti (magari anche più di una volta) o persino romperli <sup>o</sup> smontarli.

Il comando più usato in questi casi è ESA-Mina seguito dal nome dell'oggetto o del luogo (alcuni sinonimi: PERQuisisci, ISPEziona <sup>o</sup>ANALizza).

Tali istruzioni possono portare a tre risuta· : nel caso vi sia un oggetto celato alla vista si avrà il messaggio "VEDI QUAL-COSA!", e quindi bisognerà rivedere la scena con GUARda. Se non vi sono oggetti nascosti il programma stamperà "Niente di interessante...".

Infine il comando ESAMina può produrre una descrizione particolareggiata o meno dell'oggetto o del luogo in esame.

#### GLI OGGETII TRASPORTATI

Innanzitutto precisiamo che per "oggetti trasportati" si intendono tutti quelli che accompagnano il protagonista o giocatore, quindi vi saranno eventualmente inclusi

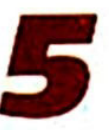

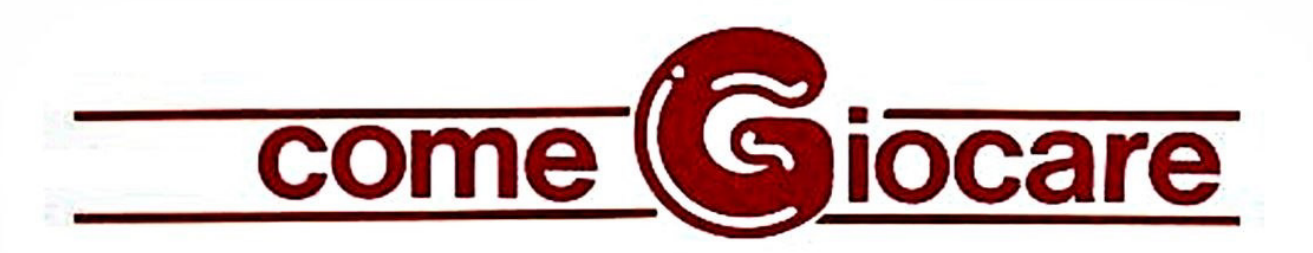

anche altri personaggi e persino elementi non materiali (incantesimi, spiriti; etc.).

Per quanto riguarda gli oggetti che possono essere indossati (abiti, occhiali, gioielli, calzature, etc.) essi non vengono conteggiati nel "numero consentito di oggetti trasportabili" se vengono appunto indossati, ma saranno comunque elencati insieme agli altri, con accanto la dicitura "(indossato)".

Per sapere cosa portate con voi potete digitare INVEntario, LISTa o semplicemente L. Gli oggetti trasportati si possono POSAre, LASCiare così come è possibile PRENderli, RACCoglierli o persino RECUperarli.

Owiamente gli abiti e simili si possono METTere o INDOssare e quindi TOGLiere. Se è il caso si può GETT are un oggetto o LANCiarlo verso qualcosa o qualcuno.

#### SALVATAGGIO O RIPRISTINO DI UNA SITUAZIONE DI GIOCO

Se state per compiere un gesto che potrebbe portare a conseguenze fatali le nostre Awenture vi mettono a disposizione due istruzioni davvero eccezionali: rispondando A alla domanda "Disco. Registratore o Ram (D.T,R)?" che vi viene posta dopo aver digitato SAVE potete salvare ISTANTANEAMENTE lN MEMORIA (non sulla cassetta) la posizione o "situazione di gioco'" in cui vi trovate, che potrà essere rispristinata in qualsiasi momento rispondendo alla stessa domanda nello stesso modo dopo aver digitato LOAD.

Queste istruzioni sono equivalenti a quelle, ormai famose, usate col registratore (ri· spondendo T alla domanda) e col disco (la risposta è D), che vengono però eseguite in genere solo nel momento in cui volete smettere di giocare e quindi spegnere il vostro commodore cancellando così tutti i

dati presenti in memoria: in questo caso dovrete fornire al programma un nome da dare al file della situazione di gioco.

#### AIUTO

Questo comando dà a volte come risultato la visualizzazione di un messaggio di aiuto da perte del Computer.

Non aspettatevi grandi cose, perché abbiamo preferito riservare alle richieste di aiuto uno spazio a parte sulla rivista.

Quindi cercate di non prendervela se ricevete un messaggio ironico anziché un suggerimento, OK?

#### FINE DELLA PARTITA

Per concludere una partita (ricordatevi di effettuare il SAVE su cassetta della situai gioco) ci sono due modi: il primo è di digi· tare STOP o BASTa, che chiede un messaggio di conferma e poi resettare il Computer: il secondo è un modo meno educato di fermare il gioco ... ma ve lo lasciamo scoprire da soli...

#### AL TRE ISTRUZIONI

Potete sapere in ogni momento quante mosse avete fatto digitando il comando MOSSe.

Per sapere quanti punti avete totalizzato (N.B.: Solo se lo scopo del gioco è la raccolta di tesori o simili!) digitate PUNTi o SCORe (in inglese "punteggio"). Attenti, perché se il gioco non prevede accumula di punti avrete una "rispostina" un po' pungente.

Ci sembra di aver chiarito a sufficienza questo argomento, ma se avete dei dubbi o delle richieste potete sempre scriverci: ci farà piacere.

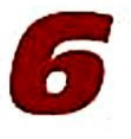

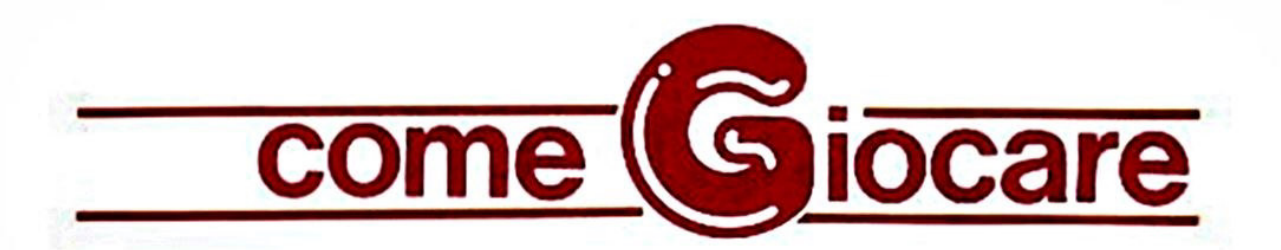

## ISTRUZIONI PER MSX

Giocare un Adventure significa guidare il protagonista di una storia verso uno scopo ben preciso. usando delle istruzioni verbali del tipo 'PRENDI IL MARTELLO' o 'ROM· PI IL VASO' formate essenzialmente da un verbo seguito da un sostantivo e dalla pressione del tasto RETUAN.

Le istruzioni vanno impartite per esteso ed in Italiano. usando la seconda persona.

Per caricare ogni gioco usate il solito CLOAD 1 RETURN, e ricordatevi di leg· gervi la presentazione relativa sulla rivista. ignorando la parola d'ordine che trovate in fondo ad essa, dato che tale parola riguar· da esclusivamente i possessori del Com· modore 64. A caricamento ultimato digita· re RUN.

Ricordatevi che la lettura della presenta· zione è ESSENZIALE per la risoluzione del gioco.

Passiamo ora ad elencare brevemente le istruzioni di gioco più usate nel corso di un 'Avventura.

I verbi seguiti da un Asterisco(') sono stati programmati nei tasti funzione del vostro MSX e possono essere visualizzati col comando KEY ON, o nascosti con KEY OFF. Potete spostarvi nelle quattro direzioni cardinali NORD ('), SUD ('), EST ("), ed OVEST (') e - qualora fosse indicato, etc.). Inoltre potete ordinare SALI (•) e SCENDI ('), o anche, se la situazione lo richiede, ATIAAVERSA qualcosa. EN-TAAo ESCI.

La descrizione del luogo ove vi trovate e degli oggetti o personaggi presenti può scomparire a causa dello spostamento

verso l'atto (SCAOLL) del testo: per riaverla basterà digitare DESCRIVI (\*).

Per quanto riguarda gli oggetti essi possono essere manipolati per mezzo dei verbi PRENDI (\*), POSA (\*) e INDOSSA o TO-GLITI (questi ultimi due se si tratta di orna· menti o vestiti).

Per conoscere gli oggetti trasportati si usa LIST o INVENTARIO(').

L'esame di oggetti, luoghi o personaggi at· traverso ESAMINA può condurre in molti casi alla scoperta di altri oggetti o particolari nascosti: se ciò accade lo schermo verrà cancelato e la descrizione del luogo verrà aggiornata.

Infine ricordandovi che la soluzione di una Avventura può richiedere anche giorni o settimane. tenete presente che è possibile salvare su cassetta la situazione corrente di gioco col comando SAVE (•) e ripristj. narta in qualsiasi momento col comando LOAD (\*). In seguito a tali istruzioni vi verrà chiesto di posizionare il nastro e preme· re un tasto. dopodiché lo schermo si can· celerà per il tempo (pochissimo) occorrente al SAVE o aJ LOAO.

In caso di errore o dopo aver fermato il gioco con STOP (va digitato per esteso), si può ripartire con RUN.

Questo è il vocabolario essenzjale di ogni Avventura che si rispetti, ma il Dizionario di Gioco contiene molti altri vocaboi, rela· tivi alle situazioni che incontrerete, per cui date le vostre istruzioni normalmente, cercando di cambiare vocaboli nel caso il Computer non vi comprenda. Per ogni dubbio saremo felici di rispondere alle vo· stre lettere sulle pagine della rivista.

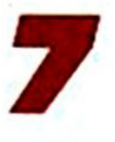

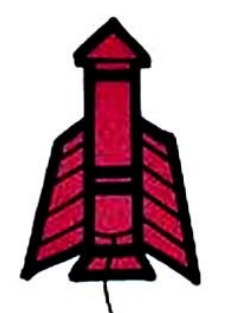

 $E$ -ecensioni

S alve ragazzi!<br>Ed anche questo mese siamo collegati con il pianeta Adventure per sapere quali sono le ultimissime novità! Passiamo subito la parola nostro inviato speciale....

### **APACHE GOLD Per Spectrum 48/CBM 64**

L' antica leggenda Apache racconta che il vecchio Nuvola Rossa avesse trovato un tesoro di incalcolabile valore e lo avese nascosto in un luogo segreto sulle MONTAGNE ROCCIOSE.

Ma dopo qualche giorno era stato ucciso in una battaglia contro una tribù nemica ed era morto portando con sé il proprio segreto. Da allora nessuno è riuscito a trovare il tesoro che è ancora là dove Nuvola Rossa lo ha nascosto.

La vostra awentura inizia nel selvaggio West: su un vecchio, má solido, carro vagherete per antichi cimiteri indiani ed aridi deserti alla ricerca dell'Oro Apache.

Ma fate attenzione andando a profanare i luoghi sacri degli indiani: sarete attaccati dagli Apaché, che vi faranno prigionieri e, solo risolvendo un indovinello, riuscirete a scappare.

Potrete così dirigervi verso la città più vici-

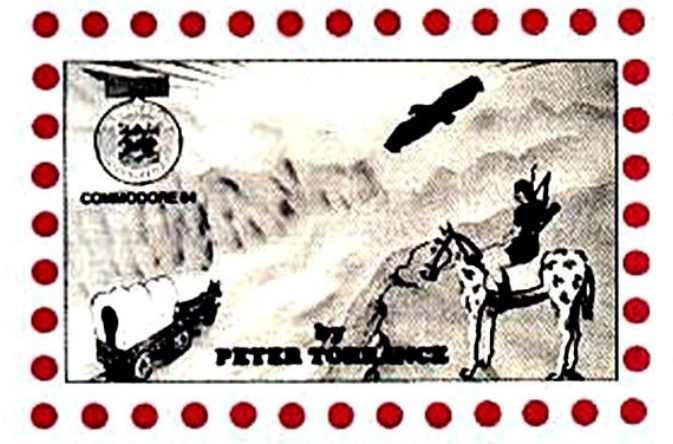

na per procurarvi vari oggetti che vi saranno utili nella "Caccia all'Oro".

Questo gioco non è particolarmente impegnativo: riuscirete facilmente a capire la soluzione dei quiz proposti e, con un po' di fortuna, troverete l'Oro Indiano. Forse la grafica lascia un po' a desiderare ma, se siete degli appassionati di western, con cowboys, indiani e assalti alla carovana, questo gioco fa per voi.

## **DODGY GEEZERS**

**Per Spectrum 48/CBM 64** 

D opo aver trascorso tre anni "a servizio dello Stato", nella prigione di Londra, per avere partecipato come palo della "Spaghetti Band" alla rapina di una banca, siete stati rilasciati per buona condotta.

In realtà, la vostra unica idea, ora, è di organizzare un'altra rapina e scappare con i soldi alle Maldive per darvi alla pazza gioia. Dopo aver studiato un piano "perfetto"(?!) dovete cercarvi dei complici per attuarlo.

Incontrerete tipi di ogni genere ed otterrete da loro delle informazioni preziose. Quando la vostra gang sarà al completo potrete dare inizio al vostro incredibile piano.

• • • • • • • • • • • • • Rimarrete subito colpiti dall'atmosfera di mistero che circonda i protagonisti di questo gioco e vi sentirete coinvolti nella loro pericolosa avventura.

La trama è buona ed altrettanto lo è la gra· fica:forse avrete dei problemi a capire i messaggi umoristici scritti in dialetto londi nese ed a risolvere questa adventure, ab-• bastanza difficile: ma non mancherete di divertirvi molto.

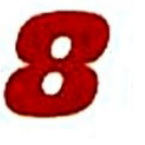

Foto sotto: un'immagine di DODGY GEEZERS per Spectrum 48 e CBM 64.

aaaaaaaaaaaaa<br>a **a a** a state of the state of the state of the state of the state of the state of the state of the state of the a **de la de la componentación de la componentación** de la componentación de la componentación de la componentación a a a a a a a Daniel Company of the Company of the Company of the Company of the Company of the Company of the Company of a **Designal Designation** a way of fine cetty that a way when there . **D'ATES, SHEEP AND SHE THIS WAY 440 B a** a statistic future counter semicroscopic a**aaaaaaaaaaaaa**a<br>aaaaaaaaaaaaaa

#### KAYLETH Per Spectrum 48/CBM 64

I pacifico e tranquillo pianeta Zyron è stato attaccato dal terribile Kay· leth che. con il suo malvagio esercito di Droidi, vuole rubare tutto il Chromazin (un minerale raro e di grande vaJore) di cui è ricco il pianeta.

Gli Zyroniani sono subito fatti prigionieri e vengono mandati nelle caverne sotterra· nee ad estrarre il minerale prezioso.

Voi siete gfl unici che sono riusciti a scappare dalle catene dei Droidi e, quindi, il futuro di Zyron è nelle vostre mani.

Dovete cercare di liberare il pianeta dal malvagio Kayleth.

Ma. prima di poter iniziare la vostra mis· sione, vi succede qualcosa di molto strano: tutto diventa nero, la vostra mente combatte contro questo woto infinito mentre vi trovate legati ad un tavolo che si av· vicina sempre di più a delle sbarre d'acciaio che scendono e salgono ritmicamen· te, emettendo una luce blu.

Il vostro primo istinto è di soprawivere e di fuggire ma una voce lontana vi ricorda la vostra missione: salvare il pianeta! Cosa vi sta succedendo? Riuscirete a vin· cere questo incantesimo ed a uccidere il malvagio Kayleth? Non vi resta che prova· re questa belissima adventure per saperlo!

## DEMON FROM THE DARKSIDE

Per Spectrum 48

S iete pronti per un pericoloso viaggio viaggio negli Inferi, fra demoni e dragoni sempre in agguato per uccidervi? La vostra missione è di raggiungere ed eli· minare il Signore degli Abissi che minaccia la valle di Dral. dove vivono i vostri amici.

Vi troverete intrappolati in luoghi oscuri e misteriosi da cui potrete uscire solo se sa· prete leggere dei simboli magici che vi in· dicheranno la via della libertà.

Dovrete raccogliere vari oggetti lungo il percorso e ricordare delle formule magiche che vi saranno molto utili per affrontare ostacoli di ogni tipo. Anche un topolino che avete fatto risorgere vi sarà grato per averlo salvato e vi aiuterà nella vostra avventura.

Infine. usando il vostro "Cappello Pensan· te'", riuscirete a raggiungere il Re degli In· feri e... a voi scoprire cosa succederà! Questa è dawero una delle più belle ad· ventures disponibili per Spectrum 48: non perdetela!

#### **Arrivederci** al prossimo numero!

## TRE PER CBM 64/128 TRE PER SPECTRUM 48 K

 $\alpha$ 

20142 Milano

LA NUOVA RIVISTA<br>CON CASSETTA DI

TUTTE IN ITALIANO<br>CBM 64/128 E SPECTRUM 48 K

ADVENTURES IN ITALIANO

**NTURES** 

 $F[A]$ 

N. 3 **MARZO 1987**  $L.10.000$ 

R. R.

## CBM 54/128

## **SPECTRUM**

**IVAN TURKJEFF** L'oro dello zar (avventura)

**DOUGLAS PERKINS** Ghost City (fantascienza)

ORSON POWELL Lýcamhropus

 $(1)$ ot

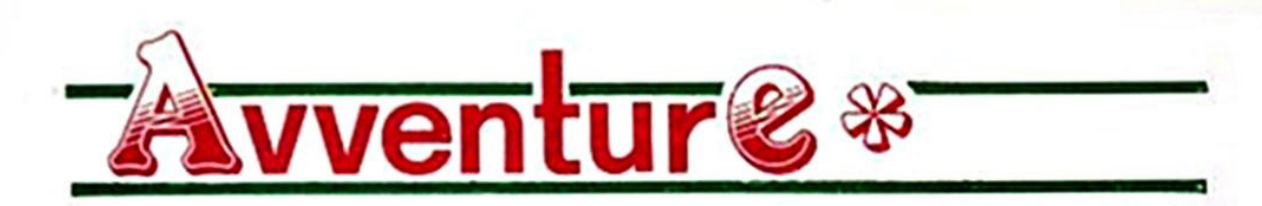

### **Phebos MYTHOS**

li Dei, sin dai tempi in cui l'uomo iniziò il suo faticoso cammino sul suolo terrestre, osservarono con molta attenzione e curiosità questo piccolo, mortale essere mentre accresceva la propria intelligenza e le proprie capacità di orgnizzazione.

Numerose civiltà si sussequirono secolo dopo secolo, millennio dopo millennio, sotto lo squardo immortale degli abitatori dell'Olimpo: alcune scomparvero, altre sopravvissero espandendosi e dominando i popoli vicini, altre ancora, meno capaci, furono da queste assoggettate.

Ma su tutti questi popoli regnava sovrana l'ombra del Sovrumano, dell'Occulto, del Divino: un'ombra costante ed oppressiva, dalla quale essi cercavano di sfuggire attraverso sacrifici a volte disumani e ingiustificati.

Ma gli Dei, superiori e distaccati dalle azioni dei miseri mortali, osservavano con divertimento e con sadico compiacimento gli inutili e stolti tentativi che gli esseri umani compivano per mettersi in buona luce nei loro confronti.

Fu una di queste popolazioni dedite ai riti propiziatori che, tremila anni prima di Cristo, su una piccolissima isola dell'Egeo Meridionale, iniziò ad adorare e ad onorare con orribili ed ingiustificati sacrifici un essere mostruoso eletto a divinità: il Dio Serpente.

Intorno al mostro furono erette delle strutture architettoniche che finirono col formare un tempio, ed un sacerdote fu assegnato alla custodia di tale luogo di culto: davanti alla dimora dell'orribile divinità pagana venivano immolati bambini piccolissimi insieme alle loro madri e fanciulle indifese ed ignare, e il sangue innocente di quelle vittme tingeva il pavimento del tempio dopo ogni plenilunio.

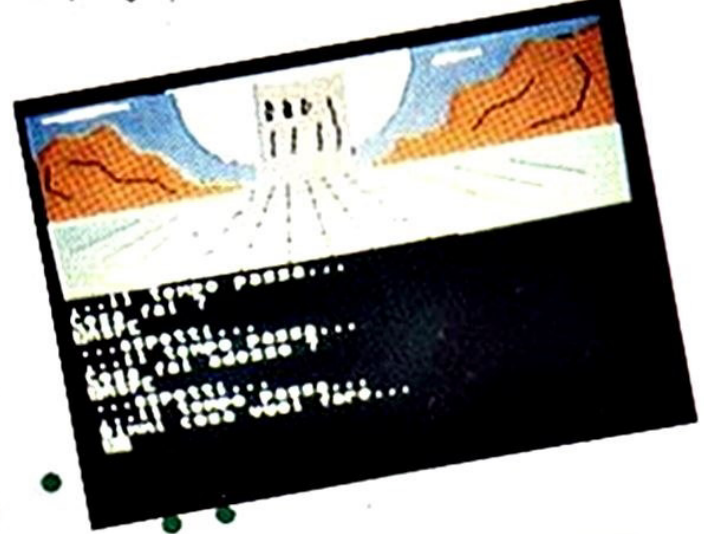

Le vittime venivano rinchiuse, prima di ogni sacrificio, in una inaccessibile torre di marmo, sulla riva del mare, e dopo un ciclo di novilunio venivano condotte al tempio ed ivi uccise in onore del Dio Serpente.

Ma un bambino fu miracolosamente risparmiato dal destino, ed un vecchio saggio lo raccolse sui gradini del tempio, coperto di sangue e col petto lacerato da un'orrenda ferita, ma ancora vivo...

Il vecchio lo chiamò Phebos e lo curò col potere di erbe misteriose, allevandolo giorno per giorno nell'ambiente impervio ma sicuro delle montagne che si ergevano al centro dell'isola.

Il giovane Phebos crebbe alto e forte, e gli insegnamenti del vecchio saggio lo resero furbo e paziente: inoltre il suo fisico fu temprato dalla vita fra le montagne *e* il • suo cervello stimolato dall'ossigeno ab- • bondante delle vette rocciose.

Ma una notte di luna piena il vecchio sag- • gio sentì che il momento della giustizia • era giunto, e chiamato a sé il giovane Phebo gli disse: "Figliuolo, tu scampasti • ad un orribile destino, e da quel giorno la tua vita è stata orientata verso un fine molto importante: tu solo puoi rompere la • catena di morte che lega il nostro popolo. mettendo fine all'ignobile sacrificio di vite innocenti con la morte del Dio Serpente. • Non posso darti altro che la mia benedi· • zione: ho fatto di te un giovane forte e coraggioso. e gli Dei. quelli che amano la • giustizia e la verità, sapranno guidarti". Così detto salutò il ragazzo e gli indicò la via verso la torre di marmo: secondo le • profezie che il vecchio saggio aveva narrato, una giovane' vergine sacrificale aspettava ora il prescelto dagli dei. e Phe- •

bos avrebbe dovuto annunciarsi come • tale per avere da lei aiuto e benedizione. Un destino di gloria o di morte lo aspetta- • va in fondo alle montagne, ma Phebos era pronto a sfidarlo, nel bene o nel male...

Genere: MITOLOGIA<br>Genere: MITOLOGIA<br>Grado di Sfida: MEDIO-DIFFICILE

Grado di Sfida: MEDIO-LOCATORIO<br>Grado di Sfida: MEDIO-LOCATORIO<br>Parola d'Ordine: OLIMPO

Genere: MITOLOGIA

• •

*:* . *:* . · .. :· ·.

## **Douglas Perkins COMPUTER KILLER**

D ouglas Perkins era un tipo norma-<br>lissimo, il classico cittadino medio che lavora un anno intero per avere diritto ad un misero mese di ferie.

<sup>E</sup>quell'anno Douglas le sue ferie se l'era proprio sudate, sgobbando tutto l'inverno per poter trascorrere un sano mese di vita selvaggia e solitaria fra le Grandi Montagne: un progetto che rimandava da lungo tempo: ma che adesso era deciso a rea· lizzare ad ogni costo.

Comprò una piccola a robusta roulotte (da attaccare alla sua jeep} e vi sistemò il suo fedele oomputer protatile collegandolo all'impianto elettrico ausiliario che prendeva corrente da una batteria ricaricabile, poi collaudò ancora una volta la sua radio tra· smittende a lungo raggio ed organizzò le provviste.

In una fresca mattina di un sabato partì verso la sua tanto sognata solitudine, ver· • trascorso una vacanza meditativa e salutare.

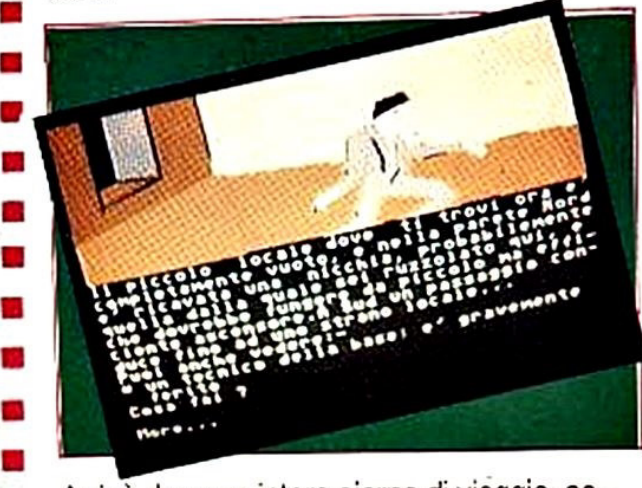

Arrivò dopo un intero giorno di viaggio, accampandosi in una stretta gola dove avrebbe trovato riparo anche da eventuali • temporali estiti e trombe d'aria, fenomeni abbastanza frequenti in quella regione: ma la sua tranquillità non sarebbe durata a lungo, perché qualcosa stava accaden-• do a pochi chilometri di distanza, qualcosa • che avrebbe potuto sconvolgere l'equili·

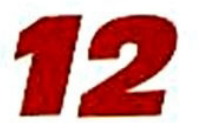

brio mondiale e che nessuno ancora sa· peva.<br>Accadde mentre Douglas stava preparan-

dosi il pranzo, il giorno dopo il suo arrivo sulle Grandi Montagne: mentre accende· va il fuoco. cercando di decidere sul menù di quel giorno. dalla trasmittende. sulla jeep, arrivò un distinto segnale di S.O.S..

Douglas rinunziò ìmmediatamente ai pre· parativi del pranzo e corse alla radio. sin· tonizzandosi subito sulla lunghezza d'onda del segnale: una voce rauca, attanagliata da sofferenza e disperazione, stava

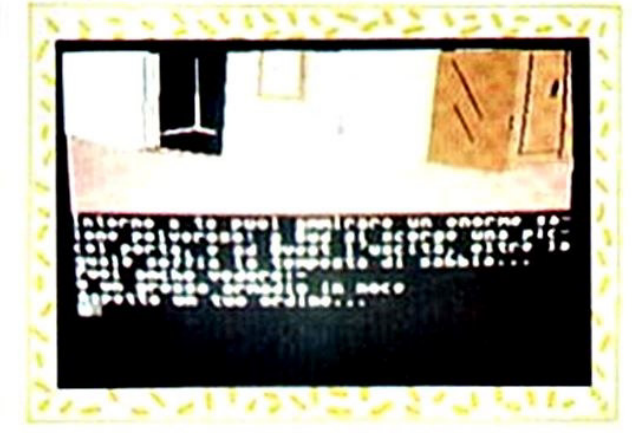

ma a Douglas sembrava di aver quasi raggiunto la zona da cui il segnale era partito, anche se in quelle condizione era diventata solo una questione di fortuna trovare l'origine del segnale, e trovarla in tempo.

A dire il vero il tempo era poco, e allo scadere di quel breve termine un terribile mis· sile a testata nucleare avrebbe lasciato una base militare diretto chissà dove da un computer impazzito per un guasto: po· teva essere l'inizio della Terza Guerra Mondiale. o nel migliore dei casi la morte di decine di migfiaia di persone o anche più ... e tutto questo poteva essere evitato da una sola persona, ora: da Douglas Perkins, cittadino medio dalla vita tranquilla...

## Genere: Azione Genere: AZIONE<br>Genere: AZIONE<br>Grado di Sfida: MEDIO<br>Grado di Ordine: DEFC Grado di Stida: MEDIO<br>Grado di Stida: MEDIO<br>Grado di Stida: DEFCOM 00000000

lanciando un confuso appello radio: "CHIUNQUE SIA ALL'ASCOLTO...BASE CINQUE DEL CORPO 01 DIFESA MISSI· USTICA. .. COMPUTER IMPAZZITO ... POS· SIBILE LANCIO DI MISSILE A TESTATA NUCLEARE ... ACCESSO ALLA BASE È STAR KEY' ... RIPETO 'STAR KEY' ... TEM-PO LIMITATO..." poi una scarica più forte di quelle che avevano spezzato le frasi del disperato appello interruppe la comunica· zione, lasciando tuttavia una valida punta di segnale che per Oouglas poteva signifi· care molto.

Calcolò immediatamente le coordinate ap· prossimative del luogo da cui il segnale era partito e, caricato il suo computer portaitile sulla jeep, quasi come consigliato da una voce interiore. si diresse con la mac· china verso la fonte dell'S.O.S .. fasciando la roulotte nella gola.

Ben presto dovette inoltrarsi in una vasta zona desertica. e le cose furono complica· te da una terribile tempesta di sabbia che bloccò prima la visibilità e poi il motore:

#### **Magnus Tanner VIRUS DELTA II (Ultimo Atto)**

a lunga e spericolata ricerca che aveva condotto il Professor Tanner al ritrovamento del suo amico detective Mark Williams era stata un'esperienza inconsueta e stressante per un modesto in· segnante di provincia quale lui era, ma le rivelaziorj fatte dal suo amico prima dell'arrivo della Polizia lo avevano spinto ad un'azione mai prima di allora immaginata: dare la caccia ad una banda di criminali da solo.

Magnus Tanner aveva saputo della terribi· le minaccia chimata "Virus Delta", una fiala di batteri nati da un esperimento geneti· co che un incanto quanto maldestro malvi·

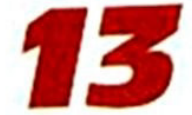

\* \*\* \* \*  $\mathbf{r}$ \* \* *1<* \* \* **-1<** \* *1c* •  $-1$ \*\*

vente aveva trafugato dal Laboratorio Nazionale delle Ricerche per la Sicurezza Mondiale: quella fiala di virus era così finita nelle mani di gente senza scrupoli. che aveva subito subodorato la possibilità di sfruttare una simile ''arma" come oggetto di ricatto.

La banda che si preparava a ricattare il Governo era capeggiata da Disck Seymour, e Mark aveva quasi trovato il modo di recuperare il virus quando i malviventi lo scoprirono e, dopo averlo gravemente ferito, lo abbandonarono nella soffitta di una sartoria dove poi, fortunatamente, il so amico Professor Tanner lo aveva ritrovato.

Mark aveva avuto così il tempo di confidare al suo amico Magnus ciò che aveva scoperto sulla banda di Seymour: i crimi· nali si spostavano con l'aiuto di un vecchio peschereccio raggiungendo periodi· camente una piccola isola lontano dalla

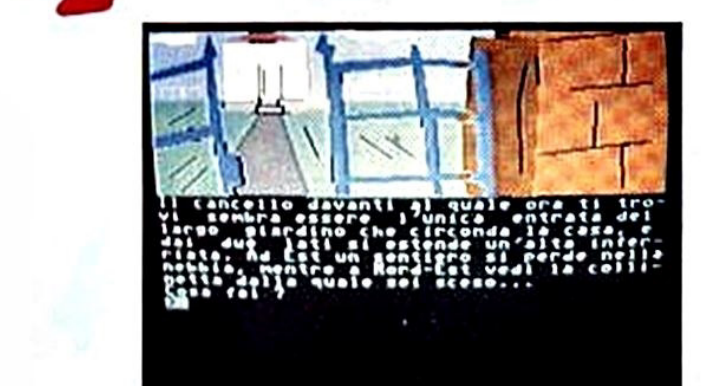

costa, dove Dick Seymour aveva la sua villa segreta.

Probabilmente era quello il luogo dove Seymour nascondeva la fiala del virus. ma tentare di awenturarsi sull'isola quando i criminali erano là sarebbe stato un suicidio oltre che una pazzia, visto che loro avevano in mano la minaccia del virus: secondo le rivelazioni non ufficiali di cui Mark era venuto a conoscenza bastava che la fiala si rompesse per scatenare la proliferazione incontrollata ed incontrollabile di un gene virale potentissimo del quale non si conosceva ancora il vaccino perché nato da ricerche genetiche.

Per Magnus non fu comunque difficile osservare i movimenti regolari della banda. Quando, finalmente, riusci a noleggiare un elicottero non perse tempo a dirigersi verso la misteriosa dimora segreta di Oick Seymour: dove secondo i suo calcoli non avrebbe trovato nessuno, e quindi avrebbe potuto agire indisturbato e portare <sup>a</sup> termine la sua ricerca.

Ma l'elicottero che Magnus aveva frettolo· samente noleggiato non era stato rifornito per un viaggio così lungo. e il Professore si ritrovò a volare sopra l'isola col serbatoio quasi vuoto.

Fu un vero miracolo atterrare su un terreno sicuro a causa del fitto velo di nebbia che ricopriva l'intera isola e che in molti punti nascondeva insidie micidiali.

Gli si ponevano ora due obiettivi: prima di tutto ritrovare il virus, poi procurarsi il carburante necessario al ritorno prima che la banda di Seymour raggiungesse ancora l'isola.

Ma il pensiero del suo amico Mark, ferito in ospedale, e del pericolo che milioni di persone correvano per l'avidità di una banda di criminali gli diede la spinta necessaria ad iniziare la sua ricerca, e trovò la forza di sorridere nonostante la situazione non sembrasse poi tanto rosea...

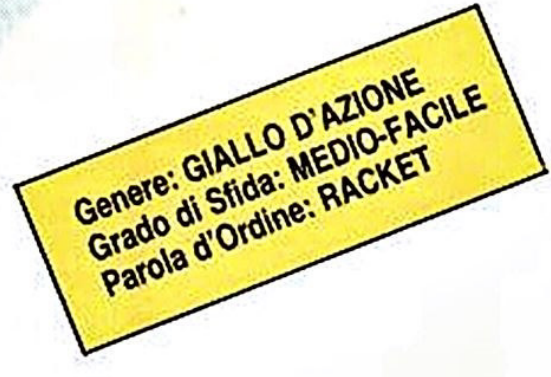

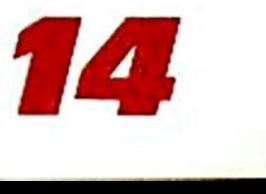

## Vota l'avventura preferita!!!

••••••••

•• • • o  $\overline{\cdot \cdot \cdot}$ 

•  $\Box$ ,  $\blacktriangledown$ • • •

о

Explorer vi dà la possibilità di votare l'avventura che preferite, o l'eroe con il quale avete sconfitto alieni, draghi e risolto ingarbugliati gialli, pubblicati sulla rivista. Come dovete fare? Basta telefonare, nelle ore d'ufficio, in redazione, al seguente nume· ro: 0216453775. Una gentilissima signorina prenderà nota delle vostre preferenze. Tutti i mesi verrà stilata una classifica: potrete vedere i vostri eroi ai primi posti!!! Se, invece, odiate il telefono e preferite la penna, potete inviarci il tagliando riprodotto qui sotto a: EXPLORER - c/o Edizioni Hobby - Via Della Spiga 20 - 20121 MILANO. Quindi, come dice il proverbio "Chi ha tempo non perda tempo" e: votate, votate, votate!!!

In redazione sono già arrivate tantissime lettere e telefonate con le preferenze. Non perdetevi il prossimo numero di EXPLORER perché sarà pubblicata la CLASSIFICA!!!

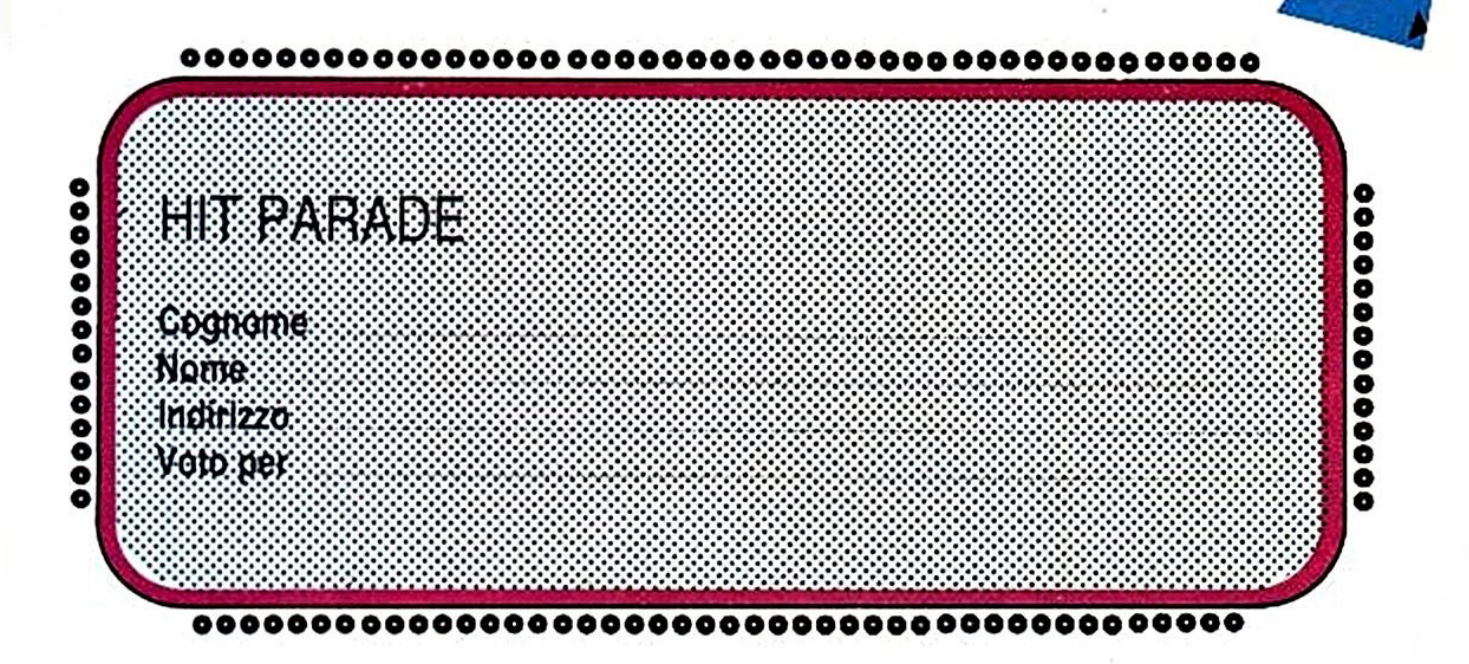

#### HIT PARADE Spedire a: EXPLORER - c/o Edizioni Hobby - Via Della Spiga, 20 - 20121 MILANO

**.o**   $\mathbf{v}$ **00**   $\mathbf{v}$ 

• •

**POOLS COOL** 

. . *o* <sup>~</sup>  $\overline{a}$ 

• *o* 

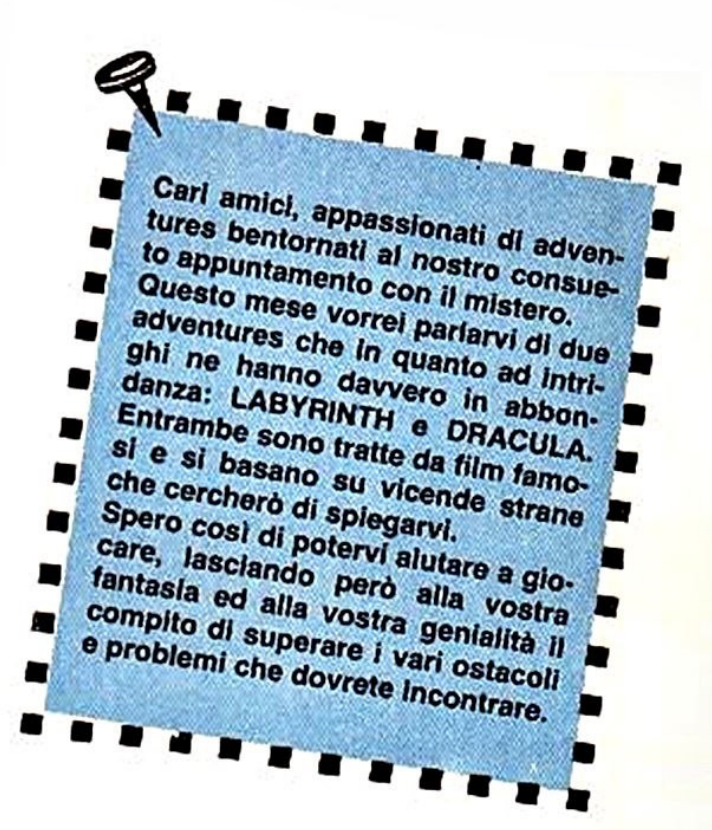

**f** *6* 

### **LABYRINTH**

D ivertente come il film da cui è tratta, questa è una delle adventure più belle del momento. Ma è anche particolarmente difficile da giocare. Siete stati sfida· ti da un Re Malvagio a trovarlo nel suo regno segreto, fatto di mille tortuosi corridoi senza fine.

Se non accettate la sfida o non riuscite nell'impresa, diverrete per sempre suoi schiavi.

Dovrete affrontare subito due problemi: il

Labyrinth

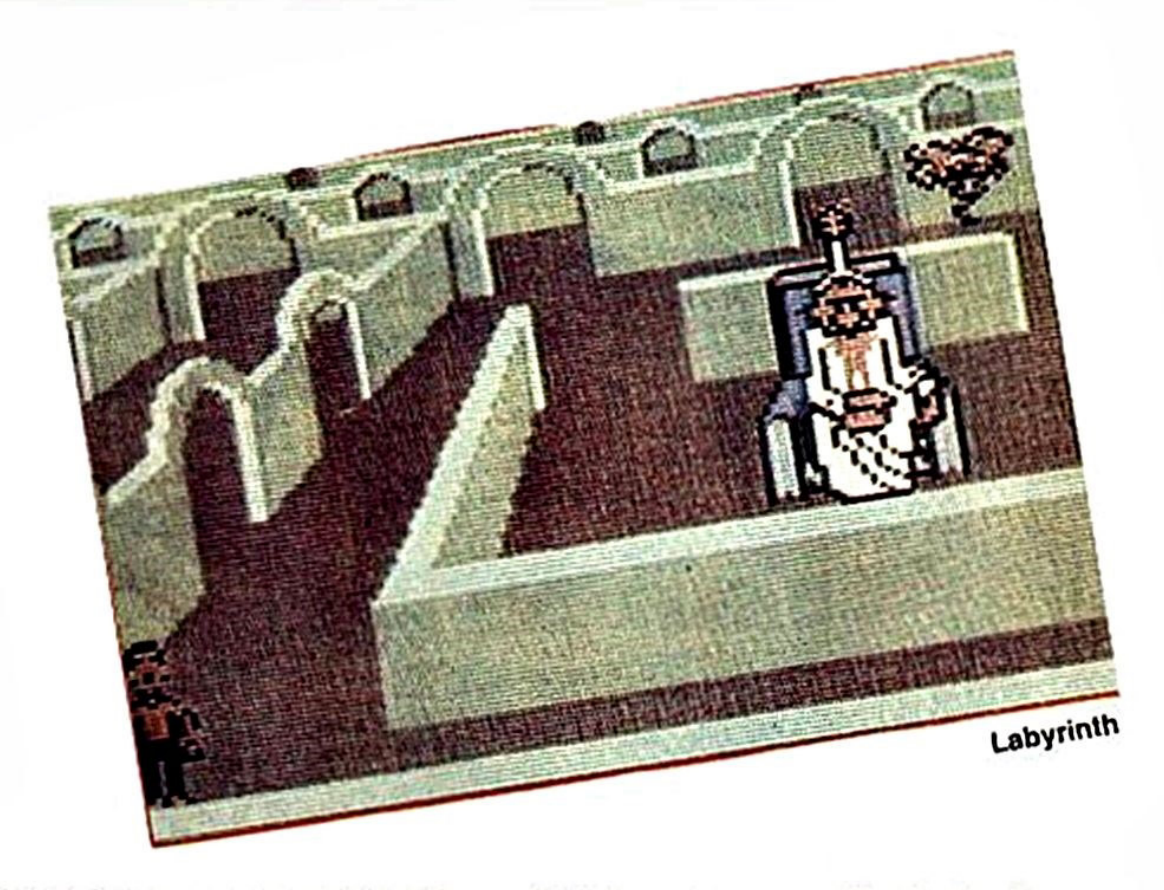

primo è di non perdersi nel labirinto; il secondo è che avete solo 13 ore di gioco <sup>a</sup> disposizione. Se non riuscite a raggiunge· re il Re nel tempo limite, avrete perso la sfida.

Oltre a ciò. dovrete risolvere degli indovi· nelli, ricomporre dei puzzles e collezionare oggetti indispensabili per proseguire il percorso. Non dovrete digitare nessuna parola perché appariranno sullo schermo due righe di parole, messe in ordine alfabetico, fra cui scegliere quella che vi sembrerà più adatta alla situazione che state affrontando.

Potrete decidere se essere un uomo o una donna e scegliere nomi e colori. Tutti i protagonisti del film sono ricreati con grande ricchezza di particolari. Anche Da· vid Bowie non perde niente della sua gloria!

Il gioco si svolge in tempo reale (13 ore) ma può <sup>e</sup>ssere interrotto quando si vuole. Una particolarità di questa adventure è che è inutile farsi delle mappe perché il <sup>m</sup>isterioso mondo di Labyrinth esiste solo nella fantasia e non risponde a nessuna legge fisica.

Lo schermo ha uno scrolling in due direzioni, orizzontale e verticale, i personaggi si muovono come in un cartone animato e cambiano formato a seconda della loro posizione nelle immagini tridimensionali (più vicini o più lontani).

Il gioco è diviso in tante parti, ognuna del· le quali ha un proprio titolo ed è indipendente dalle altre.

Dovrete giocarle una dopo l'altra per poter arrivare alla fine. Vi saranno nemici degli strani folletti che incontrerete spesso <sup>e</sup> quando meno ve lo aspettate: non tocca· <sup>t</sup>eli o finirete in prigione. da dove non è per niente facile uscire.

Buon divertimento e, attenzione. a non perdervi!

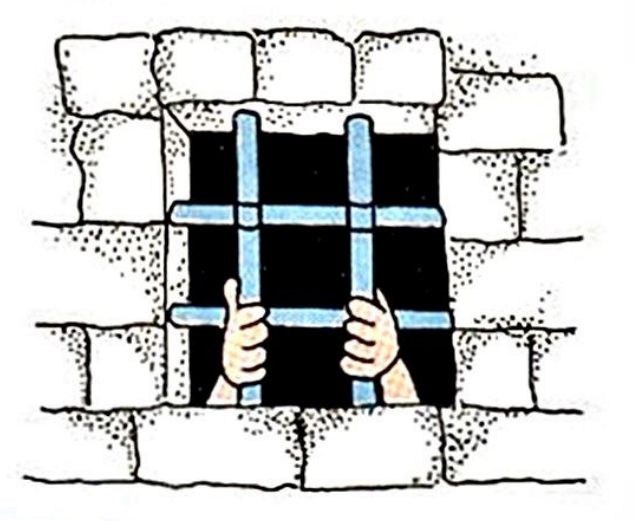

17

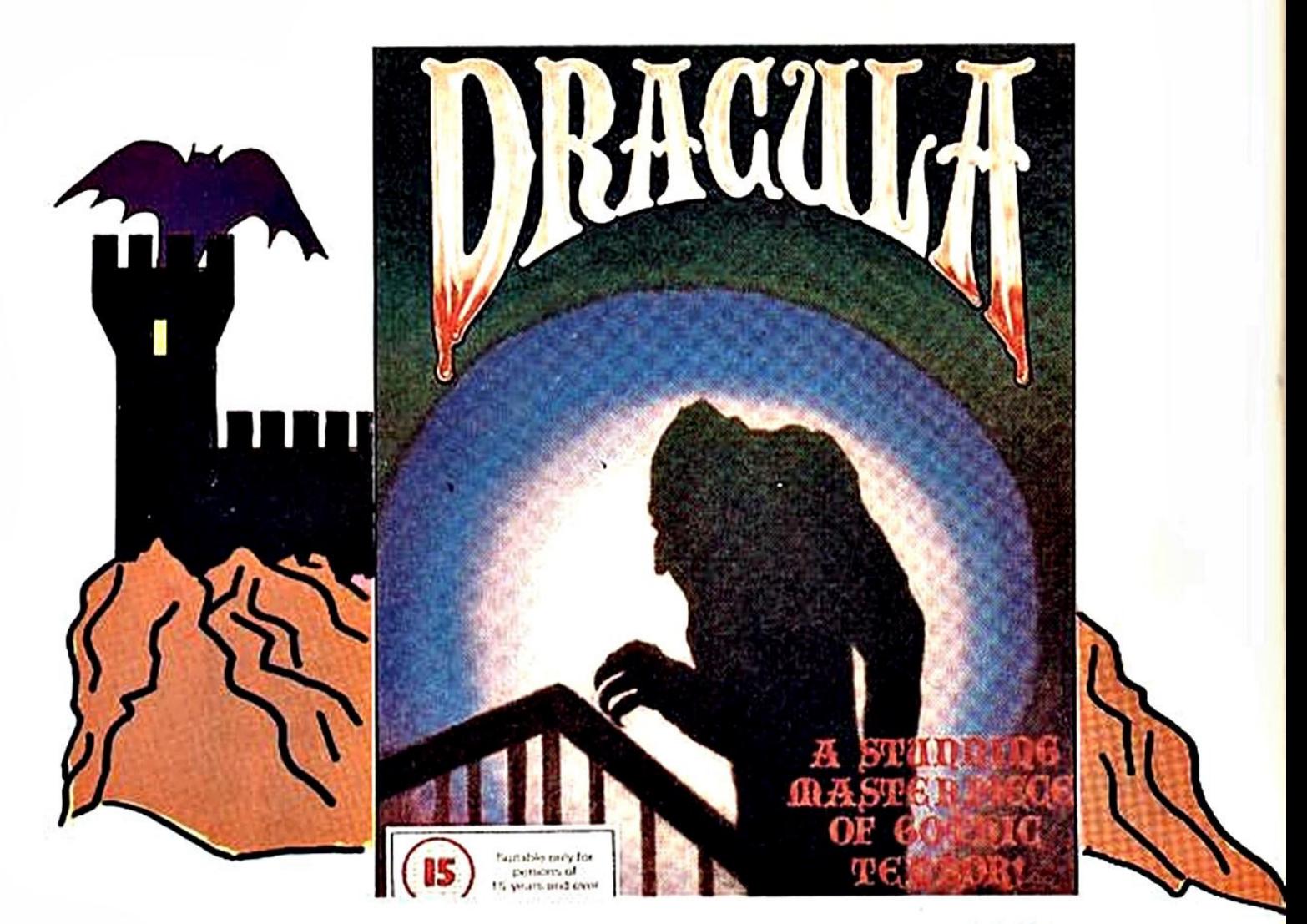

Oracula

#### **DRACULA**

hi non sconosce la storia di Dracula. il leggendario vampiro della Transylvania?

Questa volta la sua vittima prescelta siete proprio voi e dovete cercare di sfuggire al suo morso mortale.

Se avete già provato questa adventure. <sup>c</sup>omposta da tre parti. avrete scoperto che non è cosi semplice evitare il pericoloso Dracula. Nella prima parte del gioco. farete la parte di un giovane avvocato, Jonathan Harker, in viaggio per la Transylvania per incontrare il Conte Dracula.

Avete acquistato a suo nome una casa in Inghilterra e dovete portargli tutti i documenti relativi.

Una carrozza vi porterà alla locanda Golden Krone dove trascorrerete l'ultima notte prima di trasferirvi al castello di Dracula. Scoprirete subito che siete l'unico ospite della locanda composta dalla vostra stanza e da una sala da pranzo.

Dopo una lauta cena e una buona notte di incubi, vi sveglierete (se sarete ancora vivi) alla mattina seguente quando una carrozza arriverà per portarvi al castello del Conte.

Qui inizia la seconda parte del gioco.

Nella carrozza viaggia con voi solo una vecchietta dallo sguardo magnetico che cercherà di ipnotizzarvi.

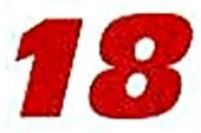

Se resisterete al suo sorriso ingannatore. <sup>r</sup>iceverete una croce che vi potrà essere utile in seguito. Intanto farà sempre più freddo e se non morirete congelati, arriverete al castello.

Qui dovrete scoprire come entrare; una volta dentro. incontrerete Oracula che vi mostrerà la vostra stanza. A questo punto vi accorgerete, finalmente. che tutta que· sta storia è strana e cercherete di scappa· re dal castello attraverso un passaggio se· greto.

Ricordatevi. però. che per riuscire a trova· re la luce dovrete aver dormito almeno per tre notti nel castello.

Nell'ultima parte del gioco, c'è un cambiamento di ruoli: sarete. infatti. uno psichia· tra, Il Dottor Seward che cerca di aiutare il giovane awocato Harker. suo amico.

La grammatica di questa adventure è davvero semplice e si limita a due imputs: verbo/nome. Inoltre il vocabolario usato è immediato, senza frasi strane 0i illogiche.

Quando entrerete per la prima volta in un posto, ne avrete una breve descrizione <sup>e</sup> con il comando "look around" avrete ulteriori informazioni sugli oggetti che vedete. Dracula è dawero una bellissima adven· ture con una grafica eccezionale che rende in modo superbo l'atmosfera di terrore che aleggia nella storia.

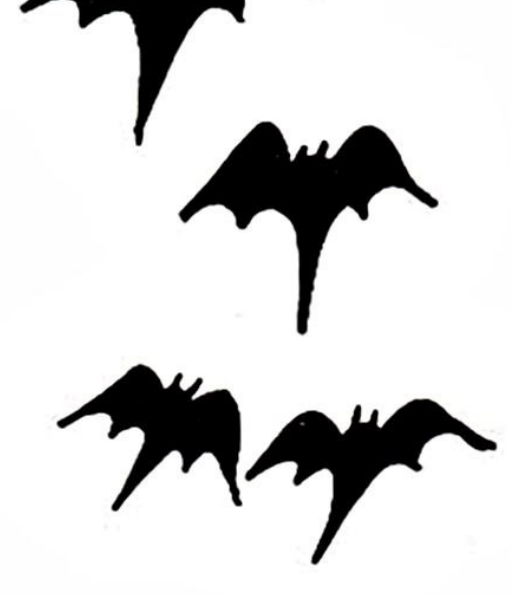

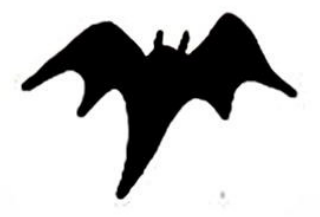

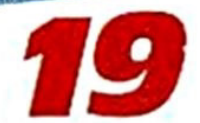

**Dracula** 

#### EXPLORER N. 4: GIOCHI COMMODORE 64/128 e MSX

#### \* Nigel Stevenson - La Valle Incantata

NE (1) - UCCIDI IL LUPO - EST - ESAMINA LE ROVINE - APRI LA CASSAPANCA - ESAMI-NA LA CASSAPANCA - PRENDI LA GABBIA - SPOSTA LA CASSAPANCA - OVEST - SO (2) - SCENDI - TAGLIA IL RAMO - SCIOGLI IL CAPPIO - EST - REGALA LA PERGAMENA AL MAGO - RACCOGLI I SEMI - OVEST - ESAMINA LA QUERCIA - APRI LA GABBIA -(INVENTARIO/LIST) SO (2) - NUTRI IL MERLO COI SEMI - (INVENTARIO/LIST) - ENTRA NEL TEMPIO - GRIDA IL NOME DELLA PRINCIPESSA - DISTRUGGI LA STATUA - PREN-DI LA CHIAVE - ESCI - NE (1) - SALI - NE (1) - POSA LA CORDA - POSA IL FLAUTO -PRENDI IL LUPO - SO (2) - SCENDI - PRENDI IL RAMO - SE (3) - ENTRA - POSA IL LUPO. - ACCENDI IL RAMO SUL FUOCO - ESCI - NO (4) - SALI - NE (1) - PRENDI LA CORDA -EST - CALATI NELLA BUCA - RISALI - OVEST - PRENDI IL FLAUTO - EST - CALATI NELLA BUCA - SUD - NORD - OVEST - SUD - SUD - SUONA IL FLAUTO - SCENDI PER LA GRADINATA - UCCIDI IL DRAGO - SE (5) - APRI LA CELLA - POSA IL FLAUTO (6) -PRENDI CON TE LA PRINCIPESSA - ESCI - NO (7) - SALI - NORD - NORD - NORD -**OVEST - RISALI** 

**MSX VARIAZIONI:** 

(1) - NORD; (2) - SUD; (3) - SCENDI; (4) - SALI; (5) - SUD; (GUARDA) - NON NECESSARIO (6) - NON NECESSARIO PER IL GIOCO: (7) - SUD

#### Frank 'Hero' Russel - Nei campo nemico

M. LASCIA IL DELTAPLANO - OVEST - SCENDI - SUD - TUFFATI E NUOTA VERSO LA COSTRUZIONE - (DESCRIVI) - PRENDI LA PINZA - TUFFATI E NUOVA VERSO LA RIVA -(DESCRIVI) - OVEST - NORD - OVEST - NORD - PRENDI LA TORCIA - NORD - SUD -OVEST - NASCONDITI DIETRO IL MACIGNO - ASPETTA LA NOTTE - OVEST - TAGLIA IL FILO SPINATO - ATTRAVERSA IL FILO SPINATO - SUD - SUD - OVEST - ENTRA - AC-CENDI LA TORCIA - UCCIDI IL SOLDATO - SPOGLIA IL SOLDATO - PRENDI LA SUA DIVISA - INDOSSA LA DIVISA - ESCI - SPEGNI LA TORCIA - EST - NORD - NORD - EST -SUD - SUD - ENTRA NELLA TENDA - (MSX - ACCENDI LA TORCIA) - ESAMINA LA TENDA - CHIAMA GLI ALLEATI - ALZA LA RADIO - PRENDI I FOGLI - ESAMINA I FOGLI - ESCI -(MSX: SPEGNI LA TORCIA) - NORD - NORD - OVEST - ATTRAVERSA IL FILO SPINATO -EST - SUD - EST - EST - SALI.

#### Magnus Tanner - Virus Delta (Dov'è Mark Williams?)

PAGA IL TAXI - ENTRA NEL PORTONE - SALI LE SCALE - ESAMINA LA SCRIVANIA -PRENDI LA CHIAVE - ESAMINA LO SCHEDARIO - TELEFONA AL 4432 - CHIEDI DEL SERGENTE CONNOR - CHIEDIGLI DI MARK - ACCENDI LA SEGRETERIA TELEFONICA -ESCI - ESCI - ASPETTA (\*) - FERMA IL TAXI - MANHATTAN HOTEL - PAGA IL TAXI -ENTRA IN ALBERGO - CORROMPI IL PORTIERE - (ESAMINA IL REGISTRO) - DESCRIVI MARK AL PORTIERE - CHIEDI DI VEDERE LA CAMERA 52 - SALI LE SCALE - ENTRA IN BAGNO - SROTOLA LA CARTA IGIENICA - PRENDI LA TORCIA ELETTRICA - ESAMINA LA CARTA IGIENICA - ESCI - ESCI - ESCI - ASPETTA (\*) - FERMA IL TAXI - UFFICIO INVESTIGAZIONI MARK WILLIAMS - PAGA IL TAXI - ENTRA NEL PORTONE - ESAMINA LE SCALE - ENTRA - ACCENDI LA TORCIA - PRENDI LA PISTOLA - ESCI - POSA LA CHIAVE - ESCI - ASPETTA (\*) - FERMA IL TAXI - TRANSILVANIA SQUARE - PAGA IL TAXI - ENTRA NELLA MACELLERIA - NEUTRALIZZA IL MACELLAIO - ENTRA NELLA CELLA FRIGORIFERA - ESAMINA LA CARNE - PRENDI LA DROGA - ESCI - ESCI -ASPETTA (\*) - FERMA IL TAXI - OPERA STREET - PAGA IL TAXI - DI CHE CERCHI RAFFERTY - (DESCRIVI) - ASPETTA LA FINE DEL FILM - DAGLI LA DROGA - ESCI -ASPETTA (\*) - FERMA IL TAXI - THORNMORE STREET - PAGA IL TAXI - ENTRA NELLA SARTORIA - SALI - ESAMINA I MANICHINI.

(\*) - FINCHÉ ARRIVA UN TAXI.

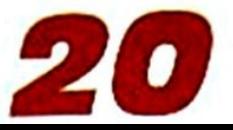

# avete FAntaShaa?

## **Eccovi un milione**

<sup>A</sup>chi ha idee. a chi è capace di programmare, a chi ha fantasia *e* spirito d'iniziativa, EXPLORER offre una possibilità d'oro!!! COLLABORARE ALLA RIVISTA GUADAGNANDO ANCHE FINO A UN MILIONE!!!

Inoltre, avrete la possibilità di partecipare alla realizzazione della rivista, trasformandovi da lettore a ... redattore!!!

Parliamo prima delle adventures, vero pilastro di queste pagine.

EXPLORER vi invita a spedire in redazione trame su cui poter costruire avventure e, se siete veramente bravi, avventure già realizzate, pronte da pubblicare.

Per quanto riguarda gli articoli, naturalmente, dovranno riguardare il fantasmagorico mondo delle avventure: pareri, critiche, simpatie, polemiche.

Naturalmente, tutto il materiale dovrà essere INEDITO, ossia essere frutto della vostra mente *e* non scopiazzato.

Gli articoli, le trame o le avventure che arriveranno in redazione, anche se non pubblicati. NON VERRANNO RESTITUITI.

Un'équipe di tecnici valuterà il vostro lavoro e. se sarà idoneo ad essere pubblicato, potrà essere ricopensato anche fino a UN MILIONE!!!

Ecco l'indirizzo dove inviare i vostri plichi: EXPLORER - e/o Edizioni Hobby - Via Della Spiga 20 - 20121 MILANO.

Per ulteriori informazioni potrete telefonare nelle ore d'ufficio al seguente numero: 02/6453775.

Si intende che il giudizio dei tecnici sarà inappellabile ed indiscutibile. BUON LAVORO!!!

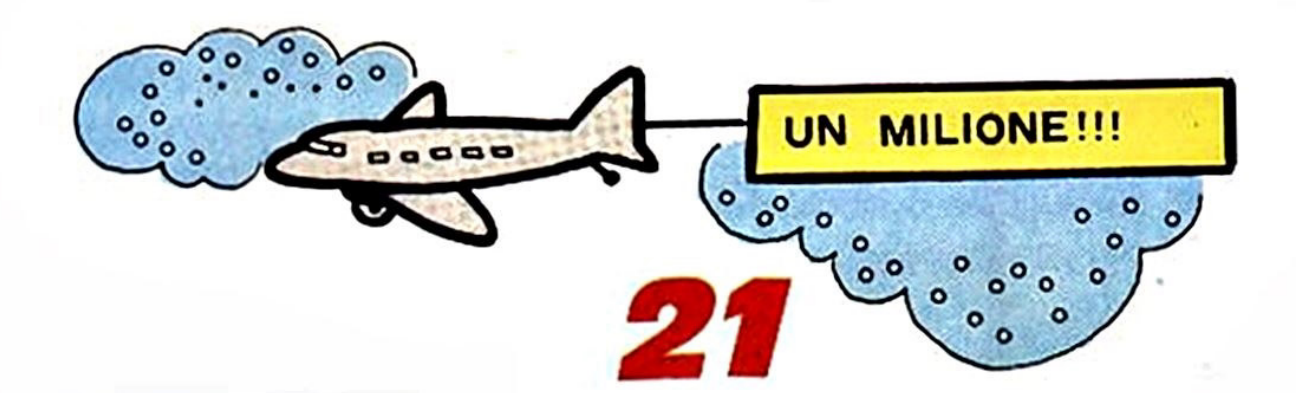

# <u>Carta&penn</u>

Un'invocazione soffocata d'aiuto arriva alle nostre orecchie da sotto una scrivania invasa dalle vostre lettere. Come faremo a rispondere a tutte? Ne prenderemo allora una sola sicuri che susciterà l'interesse di tutti voi.

#### Spettabile Redazione,

sono un 22enne possessore di MSX. Credo che cominciare con i complimenti sia doveroso e, allora, complimenti per l'idea di stampare una rivista di avventure per MSX. Ma, dopo il dolce, c'è sempre un po' d'amaro, ed è giunto il momento di criticare. mi auguro in modo costruttivo, alcuni elementi che formano l'avventura. La grafica? Diecimila lire per delle avventure le spendo volentieri, ma mi sembra un dovere quello di crearne almeno una con un po' di grafica... Il sistema MSX è standard e problemi non ce ne sono!

Poi, dovete curare meglio la descrizione di alcuni oggetti: nella prima avventura Terry Jones non sa cos'è un calidarium, eppure lo vede. Nella bottiglietta probabilmente c'è del sonnifero ma, poiché non ci sono indicazioni, a nessuno verrà i mente di versare il contenuto.

In comando SAVE, ancora, non salva tutte le variabili; accade che ricaricando i dati usciti che prima c'erano, ora spariscono!! Ecco, queste sono alcune critiche. Di nuovo tanti complimenti! **STEFANO GALLARINI** 

Caro Stefano, grazie innanzitutto per i

complimenti, che vengono subito ricambiati da parte di tutti noi.

Partiamo subito col problema della grafica: hai mai provato a dare BREAK durante il gioco e a digitare subito dopo PRINT FRE(O)? Il numero che vedrai comparire sullo schermo è la quantità di memoria disponibile per il Basic, cioè quello che rimane dopo aver "ficcato" tutta l'Avventura nella RAM del tuo MSX. Pochina, come vedrai, mai abbastanza da permettere un'aggiunta, quella della grafica, che come tu sai richiede un sacco di bytes. In ogni caso stiamo provando a lavorare su diverse aree di memoria, e qualcosa si sta facendo anche per riuscire a mettere della grafica in almeno uno dei giochi.

Tieni, presente, comunque, che la presenza della grafica penalizzerebbe l'Avventura trasformandola in mini-Avventura... e a questo punto ci chiediamo se il gioco vale la candela.

Per quanto riguarda la "descrittività" degli oggetti, scoprirai che è stata migliorata e continua ad esserlo ad ogni nuova Avventura.

Infine il problema che hai riscontrato nell'Avventura di Clive Sullivan è un bug del parser, sfuggito all'opera "disinfestante" del nostro programmatore (chiediamo venia...).

L'ultima critica riquarda il SAVE delle variabili: non ti sembra, però, che il SAVE sia già troppo lento? (In ogni caso la patata bollente è stata passata al programmatore!)

# **Con l'anno nuovo Explorer** vi dà la possibilità di

## diventare

COLLABORATORI

Dai prossimi numeri, infatti, riserverà alcune pagine agli articoli dei lettori. Non dovrete fare altro che inviarci un vostro articolo inerente al mondo delle avventure (il vostro parere o le vostre critiche su tutte le Adventures esistenti sul mercato, le vostre simpatie per i personaggi, e così via).

Ogni mese pubblicheremo gli articoli migliori, "firmati" con i nomi dei "neo-giornalisti".

Mi raccomando, non scrivete dei romanzi!!! Ricordatevi che Explorer è una rivista e non un'enciclopedia. La redazione, comunque, avrà la facoltà di "tagliare" gli articoli troppo "lunghi".

Gli articoli non pubblicati non verranno resistuiti. Resta inteso che nessun articolo verrà retribuito.

NOVITÀ, ATTUALITÀ, RECENSIONI DEI MIGLIORI VIDEO GIOCHI e ADVENTURES PER: C 64 \* C 16 \* MSX \* SPECTRUM ZZAPI È LA VOSTRA RIVISTA  $\frac{1}{C}$ Edizione italiana della rivista inglese più venduta

D<br>E<br>O

G